## Package 'fledge'

December 7, 2021

<span id="page-0-0"></span>Title Smoother Change Tracking and Versioning for R Packages

Version 0.1.0

Date 2021-12-07

Description Streamlines the process of updating changelogs (NEWS.md) and versioning R packages developed in git repositories.

License GPL-3

URL <https://cynkra.github.io/fledge/>, <https://github.com/cynkra/fledge>

BugReports <https://github.com/cynkra/fledge/issues>

**Imports** cli, desc  $(>= 1.2.0)$ , enc, gert  $(>= 1.4.0)$ , purrr  $(>= 0.3.2)$ , rematch2, rlang ( $> = 0.4.12$ ), tibble, usethis ( $> = 1.5.0$ ), whoami, withr

Suggests mockery, covr, fansi, fs, knitr, parsedate, rmarkdown, rstudioapi, testthat  $(>= 3.0.0)$ , brio, callr, pkgload

VignetteBuilder knitr

Encoding UTF-8

RoxygenNote 7.1.2

Config/testthat/edition 3

NeedsCompilation no

Author Kirill Müller [aut, cre, cph] (<<https://orcid.org/0000-0002-1416-3412>>), Patrick Schratz [aut] (<<https://orcid.org/0000-0003-0748-6624>>), Maëlle Salmon [ctb] (<<https://orcid.org/0000-0002-2815-0399>>)

Maintainer Kirill Müller <krlmlr+r@mailbox.org>

Repository CRAN

Date/Publication 2021-12-07 20:20:02 UTC

### R topics documented:

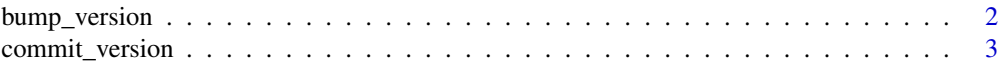

#### <span id="page-1-0"></span>2 bump\_version

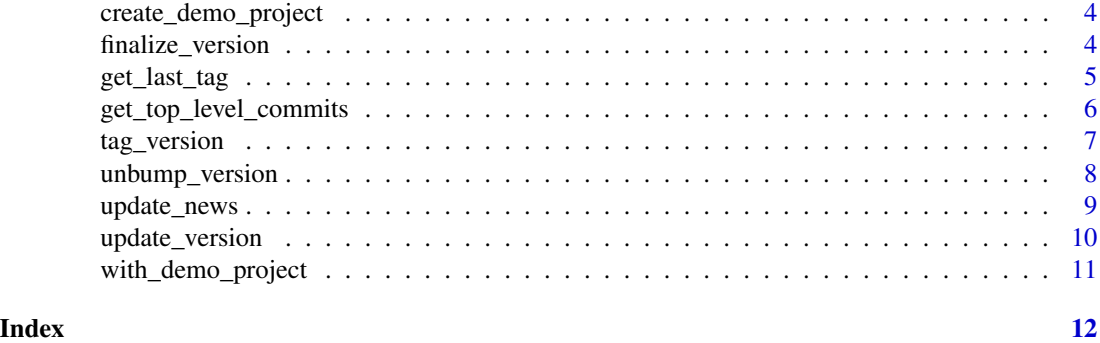

<span id="page-1-1"></span>bump\_version *Bump package version*

#### Description

Calls the following functions:

- 1. Verify that the current branch is the main branch.
- 2. [update\\_news\(\)](#page-8-1)
- 3. [update\\_version\(\)](#page-9-1), using the which argument
- 4. Depending on the which argument:
	- If "dev", [finalize\\_version\(\)](#page-3-1) with push = FALSE
	- Otherwise, [commit\\_version\(\)](#page-2-1).

#### Usage

bump\_version(which = "dev")

#### Arguments

which Component of the version number to update. Supported values are "dev" (default), "patch", "minor" and "major".

#### Value

None

#### Bumped too soon?

Have you just run bump\_version(), then realized "oh shoot, I forgot to merge that PR"? Fear not, run [unbump\\_version\(\)](#page-7-1), merge that PR, run bump\_version().

#### See Also

[unbump\\_version\(\)](#page-7-1)

#### <span id="page-2-0"></span>commit\_version 3

#### Examples

```
# Create mock package in a temporary directory.
# Set open to TRUE if you want to play in the mock package.
with_demo_project({
 # Use functions as if inside the newly created package project.
 # (Or go and actually run code inside the newly created package project!)
 # Add a new R file.
 usethis::use_r("cool-function", open = FALSE)
 # Pretend we added useful code inside it.
 # Track the new R file with Git.
 gert::git_add("R/cool-function.R")
 gert::git_commit("- Add cool function.")
 # Bump version with fledge.
 fledge::bump_version()
})
```
<span id="page-2-1"></span>commit\_version *Commits NEWS.md and DESCRIPTION to Git*

#### Description

Commits changes to NEWS.md and DESCRIPTION, amending a previous commit created by fledge if necessary.

#### Usage

commit\_version()

#### Value

Invisibly: TRUE if a previous commit for that version has been amended, FALSE if not.

```
# Create mock package in a temporary directory.
# Set open to TRUE if you want to play in the mock package.
with_demo_project({
 # Use functions as if inside the newly created package project.
 # (Or go and actually run code inside the newly created package project!)
 # Add a new R file.
 usethis::use_r("cool-function", open = FALSE)
 # Pretend we added useful code inside it.
 # Track the new R file with Git.
 gert::git_add("R/cool-function.R")
 gert::git_commit("- Add cool function.")
 # Bump version with fledge.
 fledge::bump_version()
 desc::desc_add_author(given = "Jane", family = "Doe", role = "ctb")
 fledge::commit_version()
})
```
<span id="page-3-0"></span>create\_demo\_project *Create example repo for fledge demos*

#### Description

Create example repo for fledge demos

#### Usage

```
create_demo_project(
  open = rlang::is_interactive(),
 name = "tea",maintainer = NULL,
 email = NULL,date = "2021-09-27",
 dir = file.path(tempdir(), "fledge"),
  news = FALSE
\mathcal{E}
```
#### Arguments

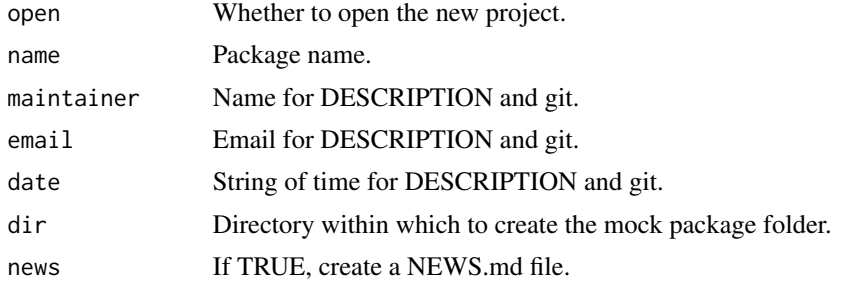

#### Value

The path to the newly created mock package.

<span id="page-3-1"></span>finalize\_version *Finalize package version*

#### Description

Calls the following functions:

- 1. [commit\\_version\(\)](#page-2-1)
- 2. [tag\\_version\(\)](#page-6-1), setting force = TRUE if and only if commit\_version() amended a commit.
- 3. Force-pushes the created tag to the "origin" remote, if push = TRUE.

#### <span id="page-4-0"></span>get\_last\_tag 5

#### Usage

finalize\_version(push = FALSE)

#### **Arguments**

push If TRUE, push the created tag.

#### Value

None

#### Examples

```
# Create mock package in a temporary directory.
# Set open to TRUE if you want to play in the mock package.
with_demo_project({
  # Use functions as if inside the newly created package project.
  # (Or go and actually run code inside the newly created package project!)
  # Add a new R file.
  usethis::use_r("cool-function", open = FALSE)
  # Pretend we added useful code inside it.
  # Track the new R file with Git.
  gert::git_add("R/cool-function.R")
  gert::git_commit("- Add cool function.")
  # Bump version with fledge.
  fledge::bump_version()
  # Edit news by hand
  # ...
  # Once done
  fledge::finalize_version()
})
```
<span id="page-4-1"></span>get\_last\_tag *The most recent tag*

#### Description

Returns the most recent Git tag.

#### Usage

get\_last\_tag()

#### Value

A one-row tibble with columns name, ref and commit. For annotated tags (as created by fledge), commit may be different from the SHA of the commit that this tag points to. Use [gert::git\\_log\(\)](#page-0-0) to find the actual commit.

#### Examples

```
# Create mock package in a temporary directory.
# Set open to TRUE if you want to play in the mock package.
with_demo_project({
 # Use functions as if inside the newly created package project.
 # (Or go and actually run code inside the newly created package project!)
 # Add a new R file.
 usethis::use_r("cool-function", open = FALSE)
 # Pretend we added useful code inside it.
 # Track the new R file with Git.
 gert::git_add("R/cool-function.R")
 gert::git_commit("- Add cool function.")
 # Bump version with fledge.
 fledge::bump_version()
 fledge::finalize_version()
 print(get_top_level_commits(since = NULL))
 print(fledge::get_last_tag())
})
```
<span id="page-5-1"></span>get\_top\_level\_commits *All top-level commits*

#### **Description**

Return all top-level commits since a particular version as commit objects.

#### Usage

```
get_top_level_commits(since = NULL)
```
#### Arguments

since A commit SHA, e.g. as returned from [get\\_last\\_tag\(\)](#page-4-1). If NULL, the entire log is retrieved.

#### Value

A [tibble](#page-0-0) with at least two columns:

- commit: the commit SHA
- message: the commit message

- # Create mock package in a temporary directory.
- # Set open to TRUE if you want to play in the mock package.
- with\_demo\_project({
	- # Use functions as if inside the newly created package project.
	- # (Or go and actually run code inside the newly created package project!)

<span id="page-5-0"></span>

#### <span id="page-6-0"></span>tag\_version 7

```
# Add a new R file.
 usethis::use_r("cool-function", open = FALSE)
 # Pretend we added useful code inside it.
 # Track the new R file with Git.
 gert::git_add("R/cool-function.R")
 gert::git_commit("- Add cool function.")
 # Bump version with fledge.
 fledge::bump_version()
 fledge::finalize_version()
 print(get_top_level_commits(since = NULL))
 print(fledge::get_last_tag())
})
```
<span id="page-6-1"></span>tag\_version *Create a new version tag*

#### Description

Parses NEWS.md and creates/updates the tag for the most recent version.

#### Usage

```
tag_version(force = FALSE)
```
#### Arguments

force Re-tag even if the last commit wasn't created by [bump\\_version\(\)](#page-1-1). Useful when defining a CRAN release.

#### Value

The created tag, invisibly.

None

```
# Create mock package in a temporary directory.
# Set open to TRUE if you want to play in the mock package.
with_demo_project({
 # Use functions as if inside the newly created package project.
 # (Or go and actually run code inside the newly created package project!)
 # Add a new R file.
 usethis::use_r("cool-function", open = FALSE)
 # Pretend we added useful code inside it.
 # Track the new R file with Git.
 gert::git_add("R/cool-function.R")
 gert::git_commit("- Add cool function.")
 # Bump version with fledge.
 fledge::bump_version()
```

```
fledge::update_news(c("- something I forgot", "- blabla"))
 fledge::update_version()
 gert::git_add("NEWS.md")
 gert::git_commit(message = "release notes tweaking")
 fledge::tag_version()
 print(fledge::get_last_tag())
})
```
<span id="page-7-1"></span>unbump\_version *Undoes bumping the package version*

#### Description

This undoes the effect of a [bump\\_version\(\)](#page-1-1) call, with a safety check.

#### Usage

unbump\_version()

#### Value

NULL, invisibly. This function is called for its side effects.

None

#### See Also

bump\_version

```
# Create mock package in a temporary directory.
# Set open to TRUE if you want to play in the mock package.
with_demo_project({
 # Use functions as if inside the newly created package project.
 # (Or go and actually run code inside the newly created package project!)
 # Add a new R file.
 usethis::use_r("cool-function", open = FALSE)
 # Pretend we added useful code inside it.
 # Track the new R file with Git.
 gert::git_add("R/cool-function.R")
 gert::git_commit("- Add cool function.")
 # Bump version with fledge.
 fledge::bump_version()
 # Oh no, we forgot to also add the awesome function for that version!
 # UNBUMP
 fledge::unbump_version()
 # Add a new R file.
 usethis::use_r("awesome-function", open = FALSE)
 # Pretend we added awesome code inside it.
```
<span id="page-7-0"></span>

#### <span id="page-8-0"></span>update\_news 9

```
# Track the new R file with Git.
 gert::git_add("R/awesome-function.R")
 gert::git_commit("- Add awesome function.")
 # Bump version with fledge.
 fledge::bump_version()
 #'
})
```
update\_news *Update NEWS.md with messages from top-level commits*

#### **Description**

Lists all commits from a range (default: top-level commits since the most recent tag) and adds bullets from their body to NEWS.md. Creates NEWS.md if necessary.

#### Usage

```
update_news(messages = NULL)
```
#### Arguments

messages A character vector of commit messages, e.g. as in the message column in the return value of [get\\_top\\_level\\_commits\(\)](#page-5-1). The default uses the top level commits since the last tag as retrieved by [get\\_last\\_tag\(\)](#page-4-1).

#### Value

None

```
# Create mock package in a temporary directory.
# Set open to TRUE if you want to play in the mock package.
with_demo_project({
 # Use functions as if inside the newly created package project.
 # (Or go and actually run code inside the newly created package project!)
 # Add a new R file.
 usethis::use_r("cool-function", open = FALSE)
 # Pretend we added useful code inside it.
 # Track the new R file with Git.
 gert::git_add("R/cool-function.R")
 gert::git_commit("- Add cool function.")
 # Bump version with fledge.
 fledge::bump_version()
 fledge::update_news(c("- something I forgot", "- blabla"))
 fledge::update_version()
 gert::git_add("NEWS.md")
 gert::git_commit(message = "release notes tweaking")
 fledge::tag_version()
```

```
print(fledge::get_last_tag())
})
```
<span id="page-9-1"></span>update\_version *Update NEWS.md and DESCRIPTION with a new version*

#### Description

Bumps a version component and adds to NEWS.md and DESCRIPTION.

#### Usage

```
update_version(which = "dev")
```
#### Arguments

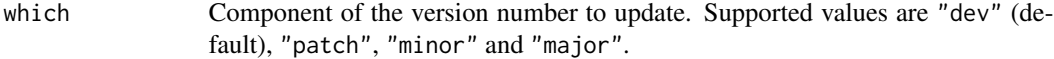

#### Value

None

```
# Create mock package in a temporary directory.
# Set open to TRUE if you want to play in the mock package.
with_demo_project({
 # Use functions as if inside the newly created package project.
 # (Or go and actually run code inside the newly created package project!)
 # Add a new R file.
 usethis::use_r("cool-function", open = FALSE)
 # Pretend we added useful code inside it.
 # Track the new R file with Git.
 gert::git_add("R/cool-function.R")
 gert::git_commit("- Add cool function.")
 # Bump version with fledge.
 fledge::bump_version()
 fledge::update_news(c("- something I forgot", "- blabla"))
 fledge::update_version()
 gert::git_add("NEWS.md")
 gert::git_commit(message = "release notes tweaking")
 fledge::tag_version()
 print(fledge::get_last_tag())
})
```
<span id="page-10-0"></span>with\_demo\_project *Run code in temporary project*

#### Description

Run code in temporary project

#### Usage

with\_demo\_project(code, dir = NULL, news = TRUE, quiet = FALSE)

#### Arguments

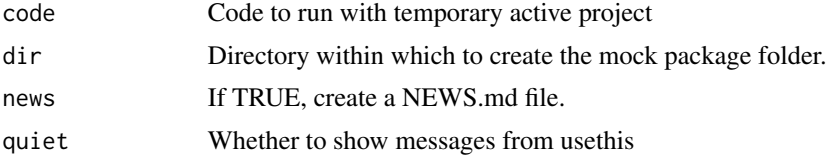

#### Value

None

```
with_demo_project({
  # Add a new R file.
  usethis::use_r("cool-function", open = FALSE)
  # Pretend we added useful code inside it.
  # Track the new R file with Git.
  gert::git_add("R/cool-function.R")
  gert::git_commit("- Add cool function.")
  # Bump version with fledge.
  fledge::bump_version()
})
```
# <span id="page-11-0"></span>Index

```
bump_version, 2
bump_version(), 7, 8
bump_version_impl (bump_version), 2
commit_version, 3
commit_version(), 2, 4
create_demo_project, 4
finalize_version, 4
finalize_version(), 2
finalize_version_impl
        (finalize_version), 4
gert::git_log(), 5
get_last_tag, 5
get_last_tag(), 6, 9
get_top_level_commits, 6
get_top_level_commits(), 9
tag_version, 7
tag_version(), 4
tibble, 6
unbump_version, 8
unbump_version(), 2
unbump_version_impl (unbump_version), 8
update_news, 9
update_news(), 2
update_version, 10
update_version(), 2
```
with\_demo\_project, [11](#page-10-0)